## SRT

## **SOLICITUD PARA FACILIDADES DE PAGO - TURISMO**

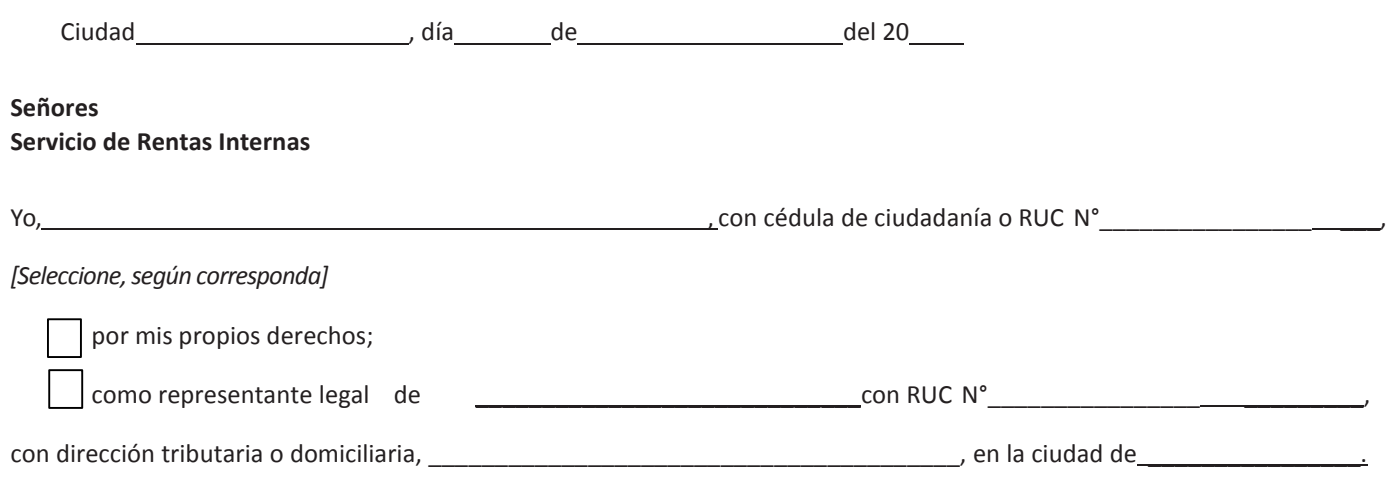

Comparezco ante usted, para solicitar facilidades de pago para la(s) siguiente(s) obligación(es) tributaria(s) de acuerdo a lo dispuesto en la Disposición Transitoria Sexta de la Ley Orgánica para el Desarrollo Económico y Sostenibilidad Fiscal tras la Pandemia COVID-19 y Resolución NAC-DGERCGC22-00000009.

1. Indicación clara y precisa de las obligaciones tributarias, contenidas en las liquidaciones, determinaciones o en los títulos de crédito con vencimiento durante los ejercicios fiscales de 2020 y/o 2021 respecto de las cuales se solicita facilidades para el pago

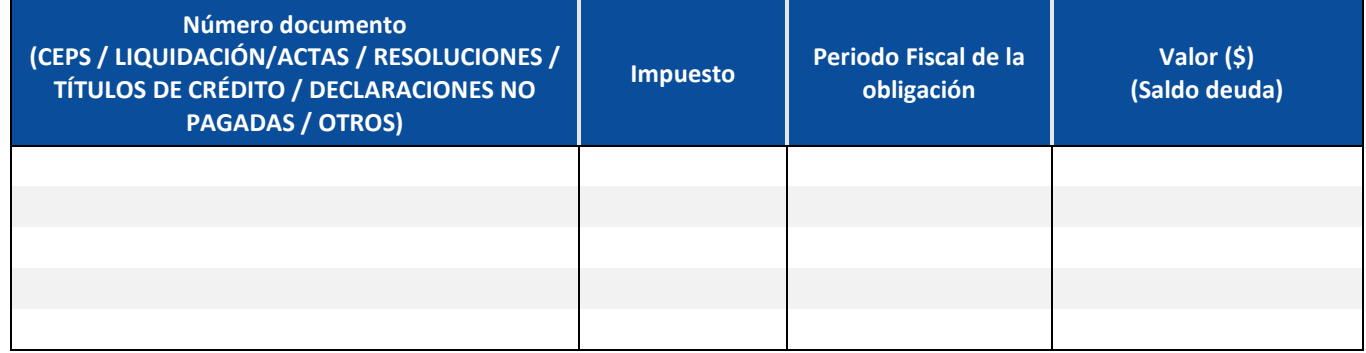

2. Razones fundadas que impidan realizar el pago de contado:

A la presente fecha, la razón por la cual no podré realizar el pago inmediato y de contado de la(s) obligación(es) es:

3. Forma en que se pagará la obligación tributaria: Indique el número de cuotas

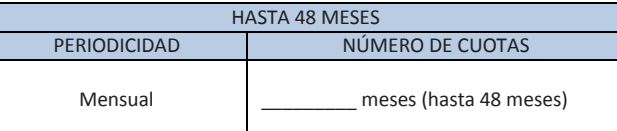

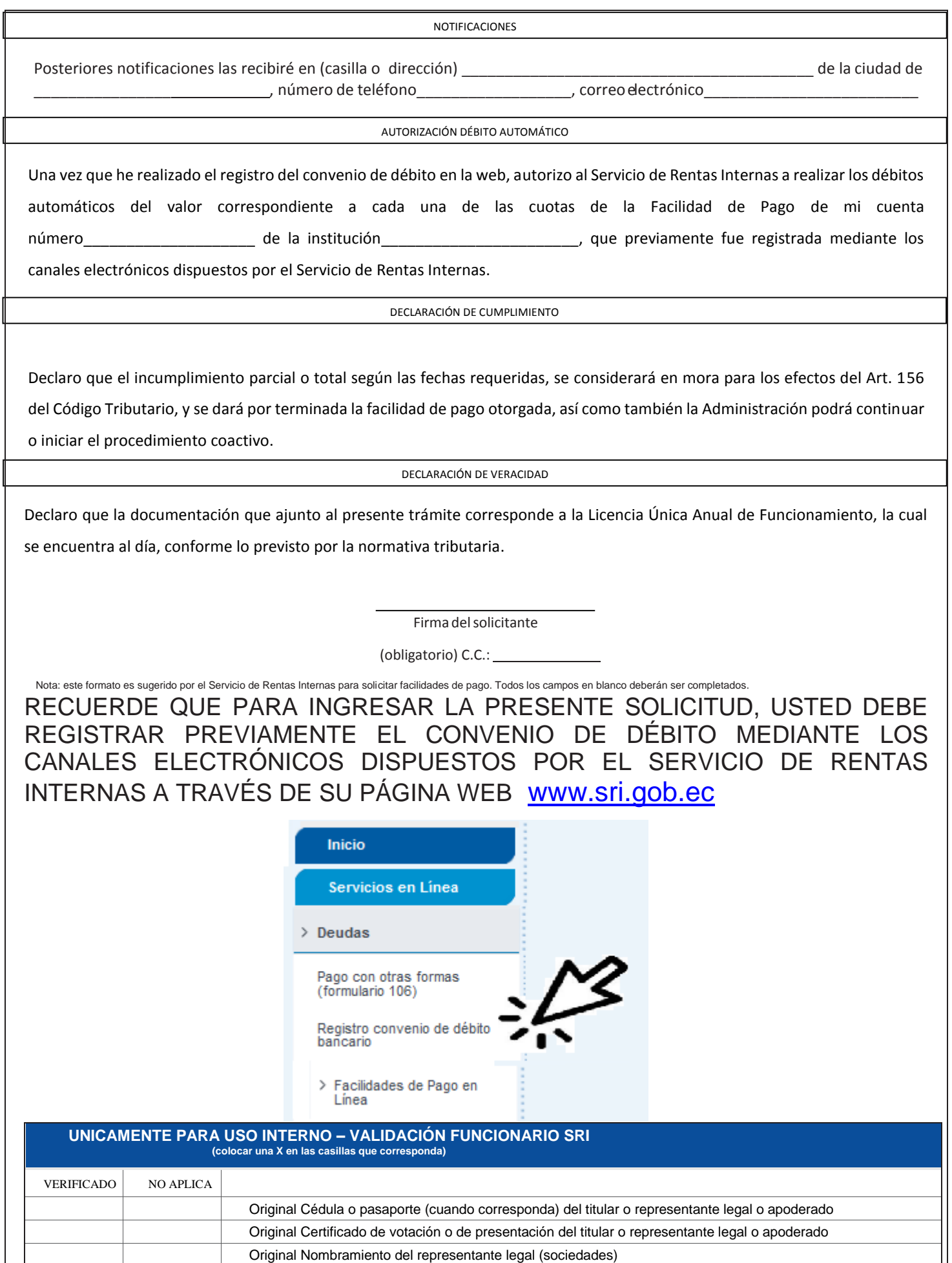

Documento emitido por la entidad emisora de la Licencia Única Anual de Funcionamiento

Especifique el código dactilar del firmante de la solicitud:

Usuario verificador del trámite: